Муниципальное учреждение «Управление образования» местной администрации Эльбрусского муниципального района

Муниципальное бюджетное учреждение дополнительного образования «Центр развития творчества детей и юношества им. М. Х. Мокаева» Эльбрусского муниципального района Кабардино-Балкарской Республики

СОГЛАСОВАНО на заседании Методического совета МБУ ДО «ЦРТД и Ю им. М.Х. Мокаева» Протокол от 28.09. 2023 г. № 3

УТВЕРЖДАЮ 10 Директор МБУ ДО «ЦРТД и Ю им. М. X. Мокаева» Ф.М. Мисирова Приказ от 29.09.2023 г. № 32

### Дополнительная общеразвивающая программа «Enter»

Направленность программы: техническая Уровень освоения: базовый Вид программы: модифицированный Адресат: от 7 до 13 лет Срок реализации программы: 1 год, 144 ч. Форма обучения: очная

> Автор-составитель: Отарова Мариям Азреталиевна, педагог дополнительного образования

г.п. Тырныауз 2023 г.

## 1. Комплекс основных характеристик дополнительной общеразвивающей программы

### 1.1. Пояснительная записка

## Нормативно-правовая база

 Дополнительная общеразвивающая программа «Enter» (далее - Программа) составлена на основе нормативно-правовых документов:

1. Федеральный закон от 29.12.2012 г. № 273-ФЗ «Об образовании в Российской Федерации».

2. Национальный проект «Образование».

3. Конвенция ООН о правах ребенка.

4. Концепция развития дополнительного образования детей до 2030 г. от 31.03.2022г. №678-р.

5. Письмо Министерства образования и науки РФ «О направлении информации» от 18.11.2015 г. № 09-3242 «Методические рекомендации по проектированию дополнительных общеразвивающих программ (включая разноуровневые программы)».

6. Приказ Министерства труда и социальной защиты Российской Федерации от 22.09.2021 г. № 652н «Об утверждении профессионального стандарта «Педагог дополнительного образования детей и взрослых»

7. Постановление Главного санитарного врача от 28.09.2020 г. № 28 «Об утверждении санитарных правил СП 2.4.3648-20 «Санитарноэпидемиологические требования к организациям воспитания и обучения, отдыха и оздоровления детей и молодежи».

8. Приказ Минпросвещения РФ от 27.07.2022 г. № 629 «Об утверждении Порядка организации и осуществления образовательной деятельности по дополнительным общеобразовательным программам».

9. Приказ Минобразования РФ от 22.12.2014 г. № 1601 «О продолжительности рабочего времени (нормах часов педагогической работы за ставку заработной платы) педагогических работников и о порядке определения учебной нагрузки педагогических работников, оговариваемой в трудовом договоре».

10. Закон Кабардино-Балкарской Республики от 24.04.2014 г. № 23-РЗ «Об образовании».

11. Методическое Письмо Минпросвещения КБР от 02.06.2022 г. №22-01- 32/4896 «Методические рекомендации по разработке и реализации дополнительных общеобразовательных общеразвивающих программ (включая разноуровневые и модульные)».

12. Постановление Местной администрации Эльбрусского муниципального района от 17.08.2021 г. № 250 «Об утверждении Положения о персонифицированном дополнительном образовании детей в Эльбрусском муниципальном районе».

13. Приказ Минпросвещения КБР от 14.09.2022 г. №22/756 «Об утверждении Правил персонифицированного финансирования дополнительного образования детей в КБР».

14. Устав МБУ ДО « ЦРТД и Ю им. М.Х. Мокаева».

15. Иные локальные акты МБУ ДО «ЦРТД и Ю им.М.Х.Мокаева».

Кто владеет информацией – тот владеет миром. Н. Ротшильд Современное общество живет в мире постоянного умножения потока информации, которая каждые несколько лет практически удваивается. «Завтра» наших детей - это информационное общество. Работа с информацией стала отдельной специальностью, остро востребованной на рынке труда. Для адаптации в современном обществе и реализации в полной мере своего творческого потенциала каждому человеку необходимо владеть новейшими информационными технологиями.

### Актуальность программы

 Актуальность данной программы заключается в том, знакомит школьников с миром компьютерных технологий, позволяет применять полученные знания на практике, помогает ребёнку в реализации собственного личностного потенциала, что необходимо для адаптации в современном обществе. Курс обучения предполагает освоение учащимися компьютера не только как электронно-вычислительной машины, но и как средства творческого самовыражения.

### Педагогическая целесообразность программы

 Сегодняшнее поколение детей уже в младшем школьном возрасте нередко владеет компьютерной техникой на уровне пользователя. Однако, часто эти знания отрывочны, не имеют под собой теоретических основ. Поэтому, все более становится актуальной проблема обучения основополагающим принципам и направлениям информационных технологий, систематизация знаний учащихся. Данная программа позволяет реализовать эту задачу, соединив в модульном курсе изучение конкретных информационных технологий и основ информатики как науки.

 Программа является модифицированная, на основе авторской программы Горячева А.В. (Сборник программ Образовательная система «Школа 2100» под. Ред. АА Леонтьева - М. Баласс 2011)

### Отличительные особенности программы

 Данная программа реализует общеобразовательный подход к изучению информатики, в котором информатика рассматривается как средство развития логического мышления, умения анализировать, выявлять сущности и отношения, описывать планы действий и делать логические выводы.

Адресат программы - учащиеся 7-13 лет.

Уровень освоения программы – базовый.

Вид программы - модифицированный.

Объем программы – 144ч.

Срок реализации программы - 1 года.

Форма обучения – очная.

Режим занятий – 2 раза в неделю по 2 учебных часа, перерыв между занятиями 10-15 минут.

Наполняемость групп – 8-10 человек.

#### Особенности организации образовательного процесса

 Принимаются в детское объединение все желающие. Уровень подготовки детей при приёме в группы определяется на основе собеседования с поступающим. Специальные навыки не требуются.

#### 1.2. Цель и задачи программы

 Цель программы: развитие творческих способностей обучающихся посредством изучения современных компьютерных технологий.

#### Задачи Личностные:

развить информационную культуру;

воспитать настойчивость, организованность, аккуратность;

воспитать культуру общения, ведения диалога.

#### Предметные:

сформировать первоначальные представления о свойствах информации и способах работы с ней;

сформировать первоначальные представления и практические умения работы на компьютере и сферах его применения;

выработать умения и навыки работы с информацией;

сформировать навыки решения задач с применением подходов, наиболее распространенных в информатике (с применением формальной логики,

алгоритмический, системный и объектно-ориентированный подход);

сформировать знания об информационных технологиях и их применении;

сформировать умения и навыки использования информационных технологий, готовых программных средств.

#### Метапредметные:

развить познавательный интерес к предметной области «Информатика»;

развить память, внимание, наблюдательность;

развить абстрактное и логическое мышление.

## Содержание программы Учебный план

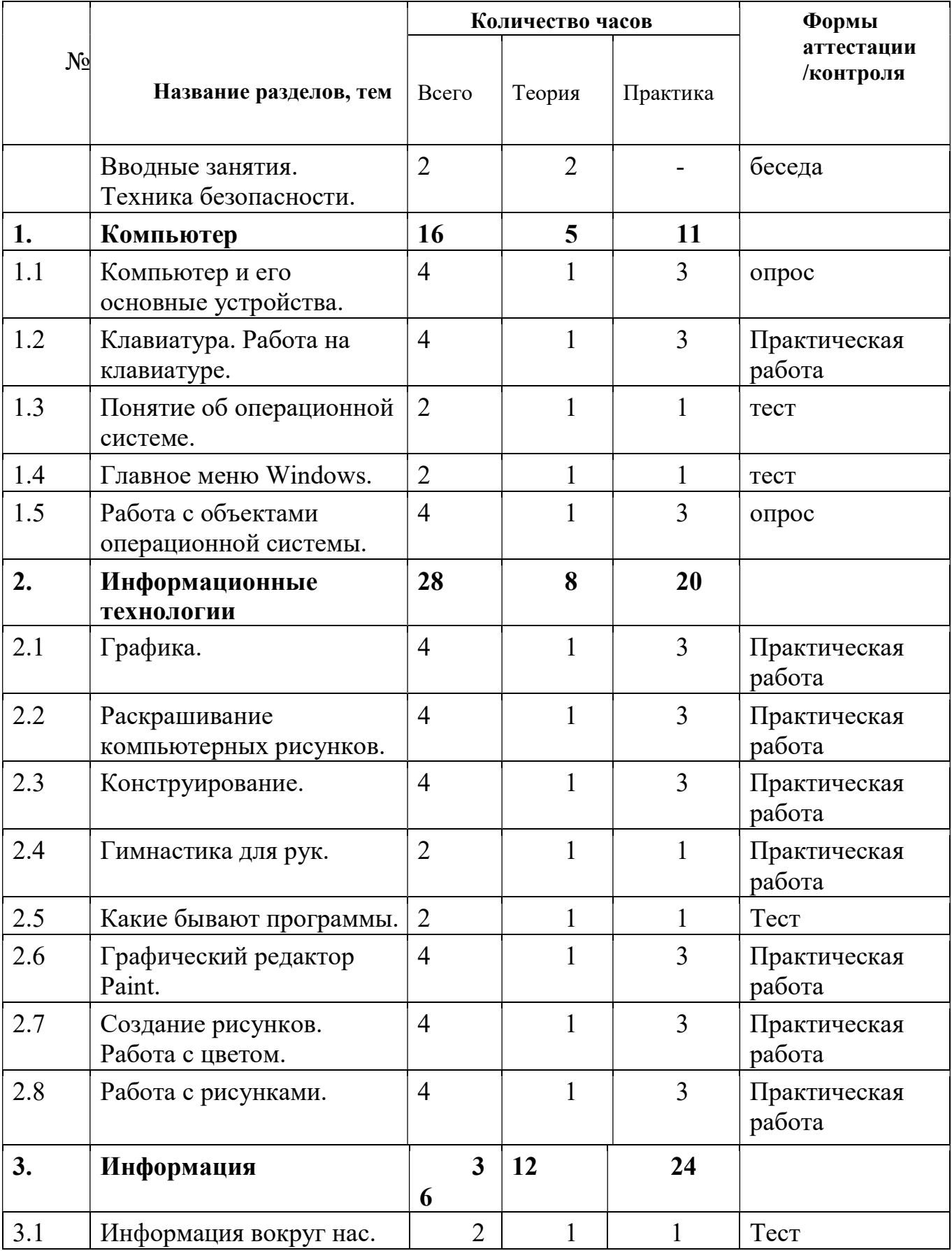

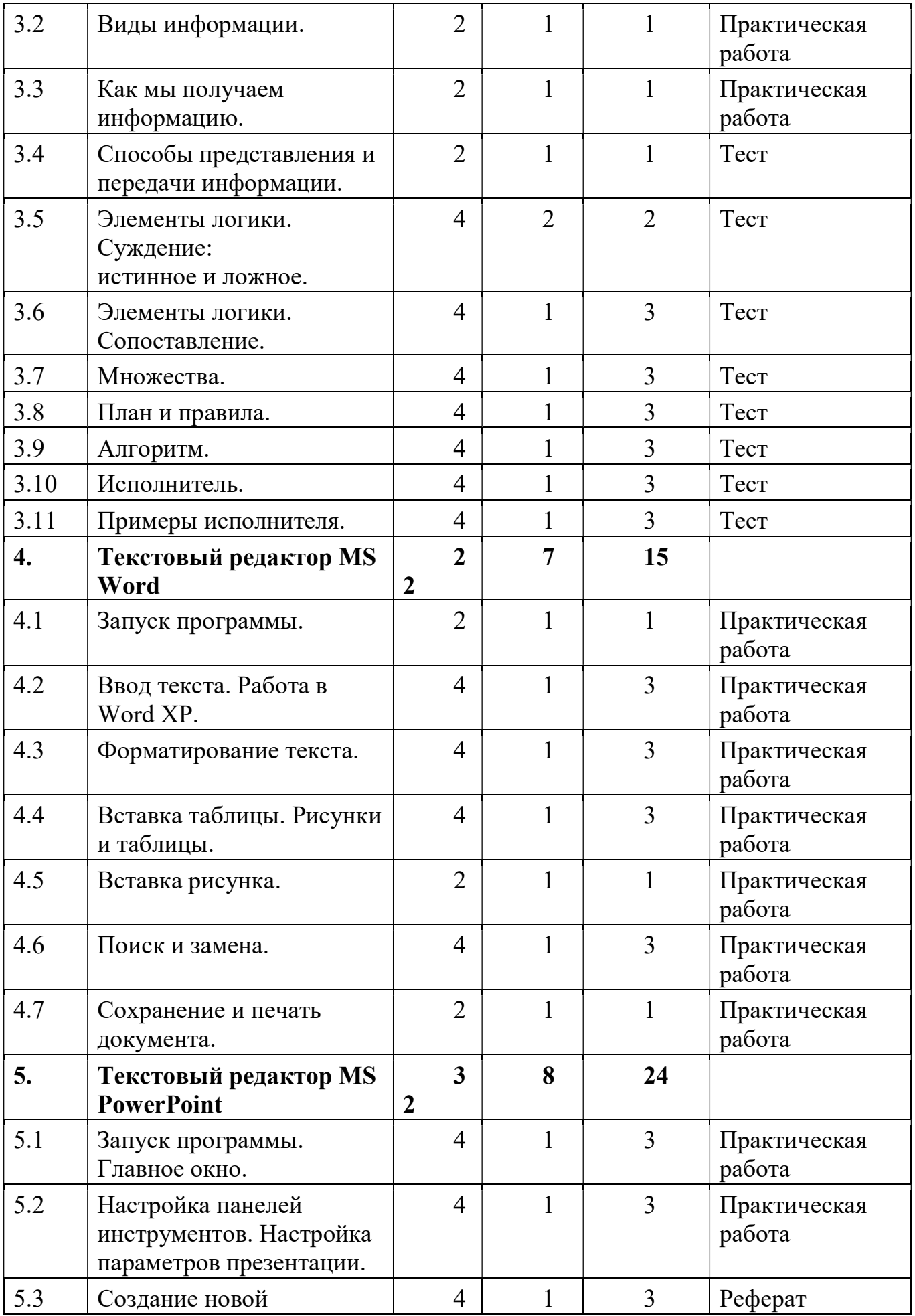

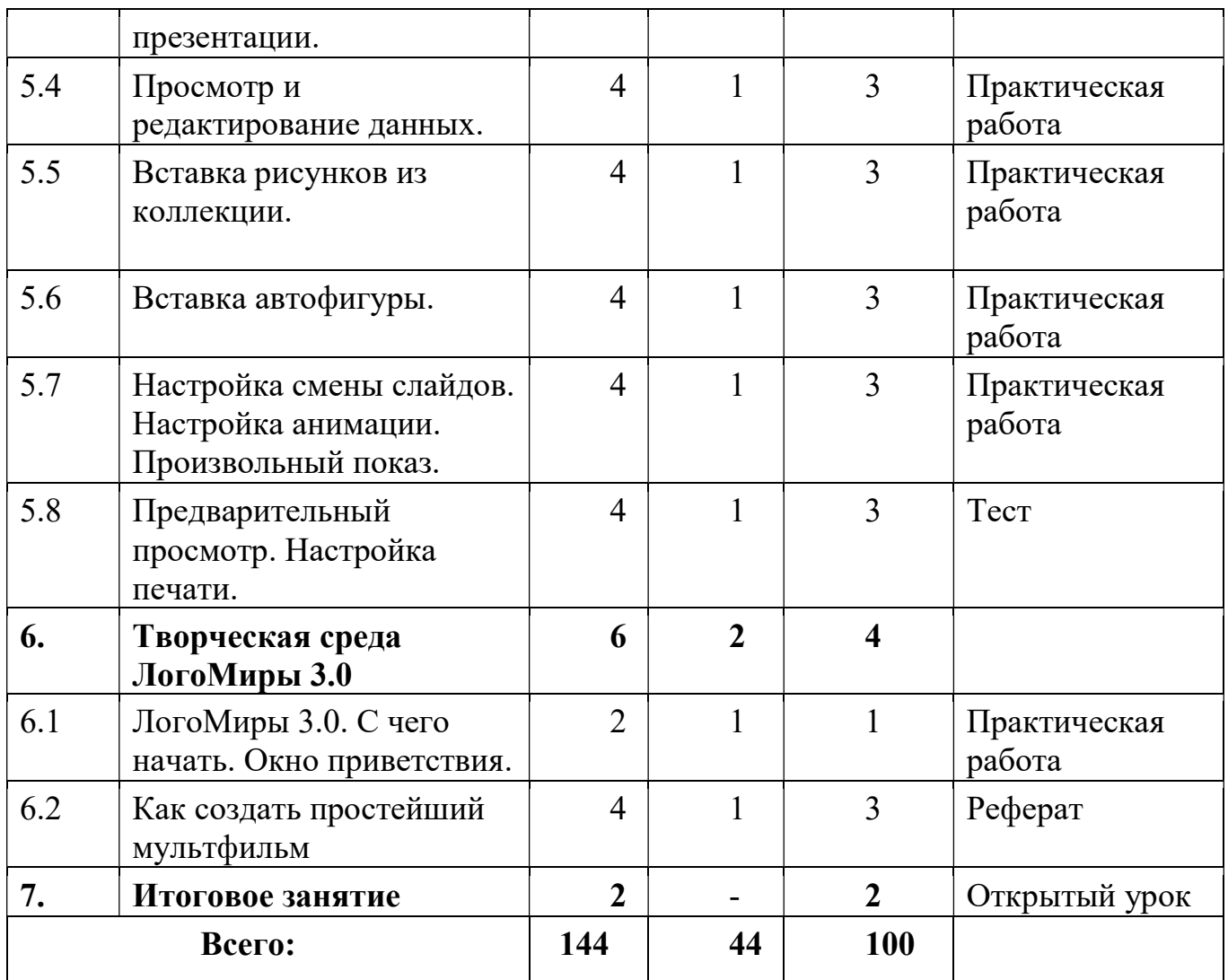

### Содержание учебного плана

#### Вводные занятия. Техника безопасности (2ч.)

Теория: Знакомство с группой, планом работы объединения. Знакомство с правилами внутреннего распорядка в учреждении и техникой безопасности при пожаре, при угрозе террористических актов, при передвижении по дороге на занятия и домой, при работе в кабинете информатики. Вводные занятия. Что такое информатика? – 2ч.

### Раздел 1. Компьютер (16ч.)

# Тема 1.1. Компьютер и его основные устройства - 4ч.

Теория: Компьютер и его основные устройства. История развития компьютерной техники. Компьютер в жизни общества – 1ч.

Практика: Работа с мышью. Работа на клавиатуре -3ч.

### Тема 1.2. Клавиатура. Работа на клавиатуре - 4ч.

Теория: Клавиатура, как основное устройство для ввода информации в компьютер – 1ч .

Практика: Обучающая игра на компьютере. Нажатие на клавиши правильными пальцами. Руки солиста – 3ч.

#### Тема 1.3. Понятие об операционной системе - 2 ч.

Теория: Понятие об операционной системе. Главное меню Windows. Файлы и файловая система – 1ч.

Практика: Знакомство с основными видами окон операционной системы. Электронные управления: вкладки, счетчик, надписи т.д.- 1ч.

#### Тема 1.4. Главное меню Windows - 2ч.

Теория: Windows является многозадачной операционной системой.

Панели задач -1ч.

Практика: Работа с текстами на компьютере в программе Блокнот с использованием буфер обмена - 1ч.

## Тема 1.5. Работа с объектами операционной системы – 4ч.

Теория: Знакомство с историей операционной системы Windows. «Классификация операционных систем» – 1ч.

Практика:На компьютерах наблюдают два варианта интерфейса – командный и оконный. Ввод команд с помощью мыши и клавиатуры – командный режим. Оконный интерфейс — способ организации полноэкранного интерфейса программы, в котором каждая интегральная часть располагается в графическом окне – 3ч.

## Раздел 2. Информационные технологии (28ч.)

## Тема 2.1. Графика – 4 ч.

Теория: Графика. Знакомство с видами программ. Программы для работы с текстами. Графические, музыкальные и звуковые редакторы. Мультимедийные программы – 1ч.

Практика: Работа по закреплению изученного материала с использование ПК.

Запуск графического редактора «Paint» -1,5ч.

Запуск текстового редактора «Блокнот» – 1,5ч.

## Тема 2.2. Раскрашивание компьютерных рисунков - 4ч.

Теория: Вкладки, команды графического редактора «Paint» -1ч

Практика: Работа в графическом редакторе «Paint». Вставка и раскраска геометрических фигур -3ч.

### Тема 2.3. Конструирование – 4ч.

Теория: Понятие о технологии конструирования с помощью компьютерных программ. Набор различных деталей в компьютерном конструктор – 1ч.

Практика: Работа на компьютере в программе «Paint». С помощью геометрических фигур конструировать куб, пирамиду, конус, дом и т.д. – 3ч.

## Тема 2.4. Гимнастика для рук – 2 ч.

Теория: Правило работы за компьютером. При работе на клавиатуре руки сильно устают - 1ч.

Практика: Выполнять комплекс гимнастических упражнений для снятия усталости рук -1ч.

## Тема 2.5. Какие бывают программы – 2 ч.

Теория: Знакомство с видами программ. Программное обеспечение и прикладные программы -1ч.

Практика: Работа за компьютером. Запуск программы «Блокнот». Создание и редактирование текста в Блокноте-1ч.

## Тема 2.6. Графический редактор Paint – 4 ч.

Теория: Запуск графического редактора «Paint». Вкладки и команды графического редактора - 1ч.

Практика: Творческий рисунок в программе «Paint». Свободная тема -3ч.

## Тема 2.7. Создание рисунков. Работа с цветом – 4 ч.

Теория: Инструменты рисования и раскраски в графическом редакторе. Последовательность создания рисунка - 1ч.

Практика: Игра «Раскраска с помощью контекстного меню» – 3ч.

### Тема 2.8. Работа с рисунками – 4 ч.

Теория: Инструмент Масштаб в графическом редакторе. Последовательность работы по пикселям -1ч.

Практика: Рисунок на компьютере по пикселям. (Дорожный знак, зонтик, указатель в виде руки) – 3ч.

### Раздел 3. Информация (36ч.)

## Тема 3.1. Информация вокруг нас – 2 ч.

Теория: Что такое информация? Как человек получает информацию. Первичная информация об окружающем нас мире – температура, цвет, запах, физические свойства предметов-1ч.

Практика: Работа с карточками: ответить на вопросы. Привести примеры: восприятие информации животными через органы чувств (у орла, волка, летучей мыши, дельфина, крота) -1ч.

## Тема 3.2. Виды информации – 2 ч.

Теория: Виды информации по форме представления. Числовая информация. Текстовая информация. Графическая информация. Звуковая информация. Действия с информацией -1ч.

Практика: Кроссворд: «Виды информации». Викторина «Мы и информация» - 1ч.

### Тема 3.3. Как мы получаем информацию – 2 ч.

Теория: Источники информации. Информатика техническая наука.

Компьютер универсальный прибор для обработки информации - 1ч.

Практика: Ввод текстовой информации в программе «Блокнот». Редактирование текста в программе «Блокнот» -1ч.

## Тема 3.4. Способы представления и передачи информации – 2 ч.

Теория: Формы представления информации человеком. Текст на естественном языке устной или письменной форме. Графическая форма, рисунки, схемы, чертежи, карты, графики, диаграммы, символы формального языка. Математические формулы, ноты, дорожные знаки и пр. Передача информации: источник и приёмник -1ч.

Практика: Выполнять задание на карточке. Развивающая игра на компьютере -1ч.

Тема 3.5. Элементы логики. Суждение: истинное и ложное – 4ч.

Теория: Человек и обработка информации. Логика – слова. Результат получения информации -2ч.

Практика: Работа по закреплению изученного материала с использованием ПК.

Обучающая игра на компьютере: дополнить пары недостающими элементами и создавать новую пару - 2ч.

### Тема 3.6. Элементы логики. Сопоставление – 4ч.

Теория: Человек и обработка информации. Элемент логики – сопоставление, как способ обработки информации. Признаки и свойства предметов и явлении-1ч.

Практика: Мультфильм про элемент логики «Сопоставление» -3ч.

## Тема 3.7. Множества – 4 ч.

Теория: Множества. Подмножества. Множества и операции с ним -1ч.

Практика: Игра «Всё наоборот». Обучающая игра на компьютере: знакомство с элементами множества, выделить группы внутри множества -3ч.

## Тема 3.8. План и правила – 4ч.

Теория: Что такое план и правила? Правила работы за компьютером, правила гигиены, правила дорожного движения. План – последовательность выполнения действий – 1ч.

Практика: С использованием ПК составить план выполнения домашних заданий -3ч.

## Тема 3.9. Алгоритм – 4ч.

Теория: Что такое алгоритм? Свойства алгоритмов. Способы записи алгоритмов. Какие бывают алгоритмы. Языки программирования -1ч.

Практика: Выполнять задание на карточке: задача «перевозчик».

Задание с использованием ПК: читать и определить тип каждого алгоритм -3ч.

## Тема 3.10. Исполнитель – 4 ч.

Теория: Для кого составляют правила и план? Машина – исполнитель. Система команд исполнителя -1ч.

Практика: Обучающая игра с использование ПК: написать алгоритм для исполнителя -3ч.

## Тема 3.11. Примеры исполнителя – 4 ч.

Теория: Примером учебного исполнителя является исполнитель Транспортер. Система команд для транспортера -1ч.

Практика: Задание с использованием ПК: проведи транспортер к выходу, поставь ящики на его место, проведи транспортер к выходу, ящик должен остаться на своем месте - 3ч.

## Раздел 4. Текстовый редактор MS Word (22ч.)

## Тема 4.1 Запуск программы -2 ч.

Теория: Назначение текстового редакторв MS Word. Заголовок окна.

Строка меню. Вкладки и команды – 1ч.

Практика: Запустить программу MS Word – 1 ч.

## Тема 4.2. Ввод текста. Работа в Word XP – 4ч.

Теория: Основные правила для создания текста в программе Word XP - 1ч. Практика: Создать текст в программе Word и сохранить -3ч.

## Тема 4.3. Форматирование текста - 4ч.

Теория: Что такое форматирование текста -1ч.

Практика: Работа по закреплению изученного материала с использованием ПК-3ч.

## Тема 4.4. Вставка таблицы. Рисунки и таблицы - 4ч.

Теория: Способы вставка таблицы в программе Word -1ч.

Практика: Создание рисунка в программе Word - 3ч.

# Тема 4.5. Вставка рисунка - 4 ч.

Теория: Вкладка «Вставка» - вставка рисунка из файла, вставка готовых фигур, таких как стрелки, элементы блок – схемы, круги -1ч.

Практика: Работа по закреплению изученного материала с использованием ПК. Вставка рисунка из файла-3ч.

## Тема 4.6. Поиск и замена - 4ч.

Теория: Способы поиска информации в интернете -1ч.

Практика: Кроссворд «Поиск» - 3 ч.

### Тема 4.7. Сохранение и печать документа - 2ч.

Теория: Вкладка «Файл». Правила сохранения и печати документа в программе Word-1ч.

Практика: Работа по закреплению изученного материала с использованием ПК -1ч.

## Раздел 5. Текстовый редактор MS PowerPoint (32ч.)

## Тема 5.1. Запуск программы. Главное окно - 4ч.

Теория: Назначение текстового редактора MS PowerPoint. Заголовок окна. Строка меню. Вкладки и команды -1ч .

Практика: Запустить программу MS PowerPoint -3ч.

## Тема 5.2. Настройка панелей инструментов. Настройка параметров презентации - 4ч.

Теория: Строка меню программы MS PowerPoint. Основные вкладки для создания и настройки презентации -1ч.

Практика: Работа по закреплению изученного материала с использованием ПК -3ч.

## Тема 5.3. Создание новой презентации - 4ч.

Теория:Алгоритм создания новой презентации. Макет и дизайн слайдов -1ч. Практика: Создать презентацию из пяти слайдов в программе MS

PowerPoint по теме «Осень» -3ч.

Тема 5.4. Просмотр и редактирование данных - 4ч.

Теория: Команды для просмотра и редактирования презентации в программе MS PowerPoint -1ч.

Практика: Изменение готовой презентации -3ч.

## Тема 5.5. Вставка рисунков из коллекции -

4ч.

Теория: Команды для вставки рисунка для презентации в программе MS PowerPoin -1ч.

Практика: Создать несколько слайдов, используя коллекцию программы -3ч. Тема 5.6. Вставка автофигуры - 4ч.

Теория: Вставка готовых фигур, таких как прямоугольники, линии, круги, стрелки, элементы, блок – схемы -1ч.

Практика: Работа по закреплению изученного материала с использованием ПК -3ч

## Тема 5.7. Настройка смены слайдов. Настройка анимации. Произвольный показ - 4 ч.

Теория: Строка меню. Вкладка «Анимация» и «Показ слайдов» -1ч.

Практика: Настроить презентацию-3ч.

## Тема 5.8. Предварительный просмотр. Настройка печати - 4ч.

Теория: Как нужно организовать предварительный просмотр и настроить печать-1ч.

Практика: Работа по закреплению изученного материала с использованием ПК-3ч.

## Раздел 6. ЛогоМиры 3.0. (6ч.)

### Тема 6.1.Творческая среда ЛогоМиры 3.0 - 2ч.

Теория: С чего начать. Окно приветствия. Назначение многофункциональной творческой среды. ЛогоМиры 3.0. Что означает слово Лого. Заставка окна ЛогоМиры 3.0. -1ч.

Практика: Запуск программы ЛогоМиры 3.0. Включение и выключение заставки. Открыть новый проект -1ч.

### Тема 6.2. Как создать простейший мультфильм - 4ч.

Теория: Алгоритм создания несложного мультфильма, пользуясь основными возможностями Логомиров. Как выглядит новый (пустой) проект. Основные вкладки окна -1ч.

Практика: Работа по закреплению изученного материала с использованием ПК. Рисунок «живая» улица небольшого городка -3ч.

Тема 7. Итоговое занятие -2ч.

## Планируемые результаты

### Личностные:

у обучающихся будет/будут:

развита информационная культура;

воспитаны настойчивость, организованность, аккуратность;

воспитана культура общения, ведения диалога.

## Предметные:

у обучающихся будет/будут:

сформированы первоначальные представления о свойствах информации и способах работы с ней;

сформированы первоначальные представления и практические умения работы на компьютере и сферах его применения;

выработаны умения и навыки работы с информацией;

сформированы навыки решения задач с применением подходов, наиболее распространенных в информатике (с применением формальной логики,

алгоритмический, системный и объектно-ориентированный подход);

сформированы знания об информационных технологиях и их применении;

сформированы умения и навыки использования информационных технологий, готовых программных средств.

### Метапредметные:

у обучающихся будет/будут:

развиты познавательный интерес к предметной области «Информатика»;

развиты память, внимание, наблюдательность;

развито абстрактное и логическое мышление.

## 2. Комплекс организационно-педагогических условий реализации Программы

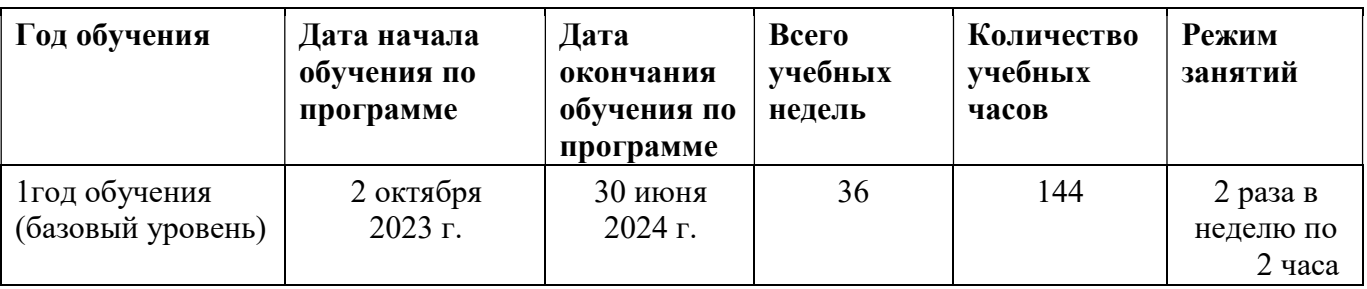

### Календарный учебный график

### Условия реализации программы

Занятия проводятся в оборудованном кабинете в соответствии с санитарноэпидемиологическими требованиями к устройству, содержанию и организации режима работы образовательных организаций дополнительного образования (Постановление Главного государственного санитарного врача РФ от 28.09.2020 г. № 28 «Об утверждении санитарных правил СП 2.4.3648-20 «Санитарноэпидемиологические требования к организациям воспитания и обучения, отдыха и оздоровления детей и молодежи»).

## Кадровое обеспечение программы

 Реализация программы обеспечивается педагогическими кадрами, имеющими: высшее профессиональное образование или среднее профессиональное образование в области, соответствующей профилю кружка, секции, студии, клубного и иного детского объединения без предъявления требований к стажу работы либо высшее профессиональное образование или среднее профессиональное образование и дополнительное профессиональное образование по направлению «Образование и педагогика» без предъявления требований к стажу работы (приказ Министерства здравоохранения и социального развития РФ от 26.08.2010 г. № 761н «Об утверждении Единого квалификационного справочника должностей руководителей, специалистов и служащих, раздел «Квалификационные характеристики должностей работников образования»).

## Материально-технические условия реализации Программы

Дополнительные шторы или жалюзи для затемнения, компьютеры, принтер, сканер, проектор, экран.

## Методы работы:

- словесный (рассказ, беседа, лекция);
- наглядный (работа по схемам и таблицам, презентация);

практический (выполнение индивидуальных и групповых заданий);

 частично-поисковые (выполнение индивидуальных и групповых заданий, обеспечение самостоятельности детей в поисках какого-либо решения).

## Методы воспитания:

 метод убеждения выражается в эмоциональном и глубоком разъяснении сущности социальных и духовных отношении, норм и правил поведения;

 метод поощрения выражается в стимулировании деятельности обучающихся. Поощрение вызывает положительные эмоции, способствующие возникновению чувства уверенности ребёнка в своих силах;

 метод упражнения предполагает такую организацию деятельности, которая позволяет обучающимся накапливать привычки и опыт правильного поведения, связывать слово с делом, убеждение с поведением;

 метод контроля заключается в наблюдении за деятельностью и поведением обучающихся с целью побуждения их к соблюдению установленных правил, а также к выполнению определенных заданий.

### Педагогические технологии:

- личностно-ориентированный подход;
- дифференцированное обучение;
- развивающее обучение;
- здоровье сберегающие;
- игровые технологии и т.д.

#### Формы аттестации и оценочные материалы

 На протяжении всего периода обучения отслеживается результативность программы. Для оценки знаний обучающихся используются: входной контроль, текущий контроль и итоговый контроль.

Входной контроль проводится с целью выявления уровня начальных знаний учащихся и поводится с помощью беседы, опроса.

Текущий контроль - это систематическая проверка учебных достижений на каждом занятии обучающихся, проводимая в течение учебного года. Текущий контроль может проводиться в форме тестов и практических работ.

Итоговый контроль - умения и навыки обучающихся демонстрируются с помощью практических работ, рефератов.

#### Оценочные материалы

- $\sqrt{ }$  тесты;
- вопросники;
- карточки с заданиями для практических работ;
- критерии оценок.

#### Критерии оценки результатов освоения программы

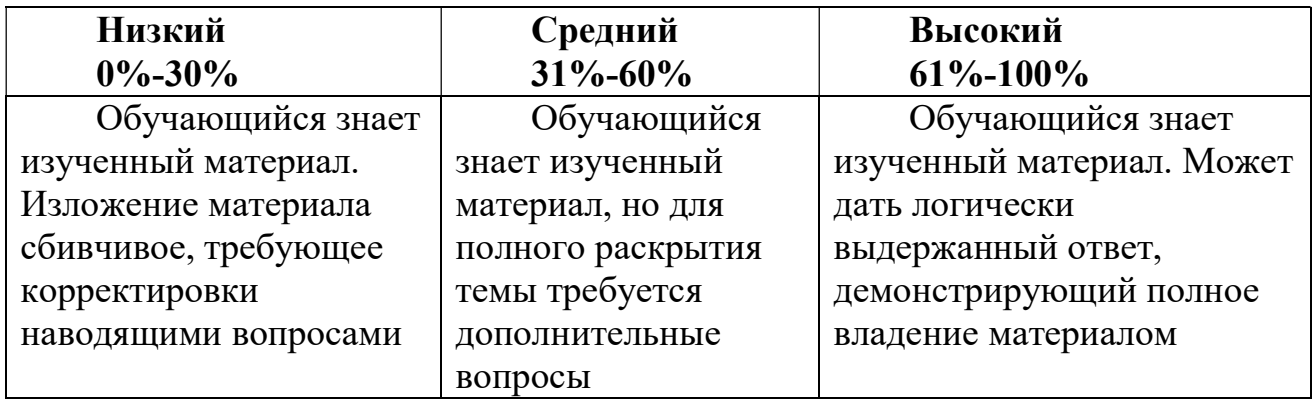

### Методическое и дидактическое обеспечение программы

По темам программы планируются различные формы занятий:

- традиционные занятия;
- комбинированные занятия;
- практические занятия.

Учебно-методический комплекс

- 1) Учебные пособия:
- специальная литература;
- видеоматериалы (видеозаписи занятий, мероприятий и др.);
- электронные средства образовательного назначения (слайдовые презентации).
- 2) Дидактические материалы:

## Наглядные пособия

- обучающие компьютерные программы;
- алгоритмы, схемы, образцы, инструкции;
- дидактические игры;
- обучающие настольные игры;
- компьютерные развивающие игры.

Раздаточный материал

- карточки с индивидуальными заданиями;
- индивидуальные пособия для учащихся;
- задания для самостоятельной работы;
- бланки тестов и анкет;
- бланки диагностических и творческих заданий;
- 3) Методические материалы
- планы занятий (в т.ч. открытых);
- задания для отслеживания результатов освоения каждой темы;

 задания для проведения промежуточной и итоговой аттестации обучающихся;

методические рекомендации к занятиям.

## Список литературы Литература для педагога

1. Грошев А. С., Закляков П. В. Информатика. Учебник. М.: ДМК Пресс, 2019. 674 с.

2. Набиуллина С.Н. Информатика и ИКТ. Курс лекций. М.: Лань, 2019. 72 с.

3. Новожилов О. П. Информатика. Учебник. М.: Юрайт, 2014. 620 с.

4. Правовая информатика. Учебник и практикум / ред. Элькин В. Д. М.: Юрайт, 2014. 402 с.

5. Софронова Н. В., Бельчусов А. А. Теория и методика обучения информатике. Учебное пособие. М.: Юрайт, 2020. 402 с.

6. Филимонова Е. В. Информатика и информационные технологии в профессиональной деятельности. Учебник. М.: Юстиция, 2019. 216 с.

7. Хлебников А. А. Информатика. Учебник. М.: Феникс, 2017. 448 с.

8. Цацкина Е. П., Царегородцев А. В. Информатика и методы математического анализа. Учебно-методическое пособие. В 2 частях. Часть 1. Информатика. М.: Проспект, 2019. 96 с.

9. Шмелева А. Г., Ладынин А. И. Информатика. Информационные технологии в профессиональной деятельности: Microsoft Word. Microsoft Excel: теория и применение для решения профессиональных задач. М.: ЛЕНАНД, 2020. 304 с.

## Литература для учащихся

1. Бондаренко, С. А. Компьютер и ноутбук для детей / [С. А. Бондаренко]. – Москва: Эксмо, 2016. - 79 с.

2. Горячев, А. В. Информатика. Информатика в играх и задачах: рабочая тетрадь: 2 класс: в 2 ч.

3. Информатика для начальной школы: в таблицах и схемах: из чего состоит компьютер. Работа с файлами и алгоритмы. Программы Windows и сеть Интернет: [учебное пособие] / авт.- сост.: В. В. Москаленко; отв. ред. Оксана Морозова. – Ростов-на-Дону: Феникс, 2012. - 64 с

4. Компьютер: моя первая энциклопедия / [авт.-сост.: В. Харитонов, В. Родин]. – Москва: Астрель, 2013 г. -160 с.

## Интернет-ресурсы

1. https://foxford.ru/wiki/informatika/osnovnye-ustrojstva-kompyutera

2. https://screenshot-tools.ru/graficheskij-redaktor-microsoft-paint

3. https://interneturok.ru/lesson/informatika/5-klass/informatsiya-vokrug-nas/deystviyas-informatsiey-formy-predstavleniya-informatsii

4. https://iomas.vsau.ru/wp-content/uploads/uch\_proz/ei/txt/up/txt/7.htm

- 5. https://ritorika.com.ua/dokument/58/kak-vstavit-tablicu-poverh-kartinki-v-vorde
- 6. https://www.int-edu.ru/content/logomiry-30-integrirovannaya-tvorcheskaya-sreda

7. https://microexcel.ru/predvaritelnyj-prosmotr/